# **UNIVERSIDADE FEDERAL DE VIÇOSA CENTRO DE CIÊNCIAS AGRÁRIAS DEPARTAMENTO DE ENGENHARIA AGRÍCOLA PROGRAMA DE PÓS-GRADUAÇÃO EM ENGENHARIA AGRÍCOLA**

### **EDITAL PARA A SELEÇÃO DE CANDIDATOS AO PROGRAMA DE PÓS-GRADUAÇÃO EM ENGENHARIA AGRÍCOLA MESTRADO ACADÊMICO E DOUTORADO ACADÊMICO 2020-II**

# **1. PREÂMBULO**

1.1. O Programa de Pós-Graduação em Engenharia Agrícola (PPGEA) da Universidade Federal de Viçosa (UFV), por meio do presente Edital, torna público os critérios que normatizarão o Processo Seletivo para o preenchimento de vagas nos níveis de **Mestrado Acadêmico** e **Doutorado Acadêmico**, para 2020/II.

1.2. Informações pertinentes podem ser obtidas na página eletrônica [http://www.posdea.ufv.br](about:blank) ou na Secretaria do PPGEA, localizada no seguinte endereço: **Programa de Pós-Graduação em Engenharia Agrícola Email: [ega@ufv.br](about:blank) Departamento de Engenharia Agrícola Universidade Federal de Viçosa CEP 36570-900 Viçosa, MG Tel.:(31) 3612-4004**

## **2. VAGAS**

- 2.1. O PPGEA oferece treinamento, em nível de Mestrado e Doutorado, em cinco Áreas de Concentração:
	- Armazenamento e Processamento de Produtos Agrícolas(**ARM**)
	- Construções Rurais e Ambiência (**CRA**)
	- Energia na Agricultura(**ENE**)
	- Mecanização Agrícola (**MEC**)
	- Recursos Hídricos e Ambientais (**RHA**)
- 2.2. Serão selecionados até 15 (quinze) candidatos para o doutorado e 12 (doze) candidatos para o Mestrado. Desses totais, 3 (três) vagas de cada nível serão reservadas para a modalidade de ações afirmativas.
- 2.3. O número de vagas oferecidas pode ser ampliado ou reduzido a critério da Comissão Coordenadora do PPGEA.
- 2.4. As vagas não ocupadas na modalidade de ações afirmativas serão realocadas na modalidade de ampla concorrência.
- 2.5. Caso ocorram desistências de candidatos selecionados, poderão ser chamados a ocupar as vagas remanescentes, a critério da Comissão Coordenadora do PPGEA, outros candidatos aprovados, sendo respeitada a ordem de classificação.
- 2.6. A concessão de bolsas de estudo está condicionada a disponibilidade de recursos pelos órgãos de fomento.

# **3. INSCRIÇÃO NO PROCESSO SELETIVO**

- 3.1. As inscrições no Processo Seletivo do PPGEA deverão ser realizadas, via internet, em https:  $//www3.dti.ufv.br/ppg/sisppg-inscricao-pos/informacoes-gerais, conforme$ especificado no item 4.CALENDÁRIO.
- 3.2. Poderão inscrever-se no processo seletivo candidatos em fase de conclusão da Graduação, para os candidatos ao Mestrado, e em fase de conclusão de curso de Mestrado, para os candidatos ao Doutorado, desde que possam concluir seu curso até o dia da matrícula (especificado no item CALENDÁRIO), de acordo com o Calendário Escolar aprovado pelo Conselho de Ensino, Pesquisa e Extensão da UFV.
- 3.3. No ato da inscrição, o(a) candidato(a) deverá fazer a opção por uma das modalidades de inscrição, conforme descrito a seguir:
	- 3.3.1. Ampla concorrência.
	- 3.3.2. Vagas reservadas para ações afirmativas
		- 3.3.2.1 Candidatos negros (pretos e pardos) ou indígenas;
		- 3.3.2.2 Pessoas com deficiência;
		- 3.3.2.3 Candidatos negros (pretos e pardos) ou indígenas e com deficiência.
- 3.4. Para concorrer às vagas reservadas nas Modalidade 3.3.2.1 e 3.3.2.3, o(a) candidato(a) deverá preencher e assinar autodeclaração étnico-racial, cujo modelo é disponibilizado no formulário de inscrição online e se apresentar à Comissão de Validação da Autodeclaração de Candidatos Pretos, Pardos ou Indígenas, para a realização da heteroidentificação, no caso dos autodeclarados pretos e pardos, e para verificação de documentação comprobatória, no caso de indígenas, conforme o disposto nas Resoluções nº l0 de 2018 e nº 8 de 2019 do CEPE-UFV (Conselho de Ensino, Pesquisa e Extensão) disponível na página da Secretaria de Órgãos Colegiados (SOC) da UFV.
- 3.5. Para concorrer às vagas reservadas nas Modalidade 3.3.2.2 e 3.3.2.3, o(a) candidato(a) deverá se enquadrar nas categorias discriminadas no Art. 4° do Decreto Presidencial nº 3.298 de 1999 e apresentar laudo médico, atestando a espécie e o grau da deficiência, com a expressa referência ao código correspondente da Classificação Internacional de Doença (CID) e os exames comprobatórios de sua deficiência, conforme o disposto nas Resoluções nº l0 de 2018 e nº 8 de 2019 do CEPE. A documentação comprobatória será apresentada a uma Comissão de Apuração da Deficiência, nos termos do Art. 4° do Decreto nº 3.298 de 1999, emitindo parecer de elegibilidade ou inelegibilidade do candidato à vaga reservada.
- 3.6. A ordem de apresentação às Comissões será, conforme o caso: (i) Comissão de Validação da Autodeclaração e (ii) Comissão de Apuração da Deficiência.
- 3.7. Na ausência de candidatos aprovados para as vagas na modalidade 3.3.2, as vagas serão alocadas para a modalidade 3.3.1.
- 3.8. No ato da inscrição, deverá ser preenchido o formulário *online* no endereço [https://www3.dti.ufv.br/ppg/sisppg-inscricao-pos/instrucoes-inscricao-candidato](about:blank) bem como deverão ser anexados os documentos exigidos, conforme instruções contidas no sistema de inscrição para pós-graduação.
- 3.9. É indispensável o preenchimento da planilha de pontuação, disponível na página do Programa. O não preenchimento da planilha acarretará na não homologação da inscrição do candidato.
- 3.10. Terão as inscrições homologadas os candidatos que apresentarem a documentação e preencherem o formulário *online* de pontuação dentro do prazo previsto no item 4. CALENDÁRIO.
- 3.11. O candidato, ao apresentar a documentação requerida, se responsabiliza pela autenticidade e

veracidade de todas as informações prestadas, **sob pena de desclassificação** caso alguma inconsistência seja detectada.

- 3.12. As inscrições que apresentarem erro de preenchimento ou ausência de documentação obrigatória poderão não ser homologadas.
- 3.13. Ao inscrever-se no Processo Seletivo o candidato reconhece e aceita os critérios estabelecidos neste Edital, dos critérios de seleção específicos deste Programa, dos critérios do Regimento da Pós-Graduação *Stricto Sensu* da UFV, do Regimento do Programa de Pós-Graduação em Engenharia Agrícola da UFV e do Regimento Geral da UFV, aos quais não poderá alegar desconhecimento.

# **4. CALENDÁRIO**

4.1. As datas de realização das inscrições e sua homologação, das etapas do Processo Seletivo, bem como da divulgação dos respectivos resultados são apresentadas a seguir, sendo considerado o Horário Oficial de Brasília:

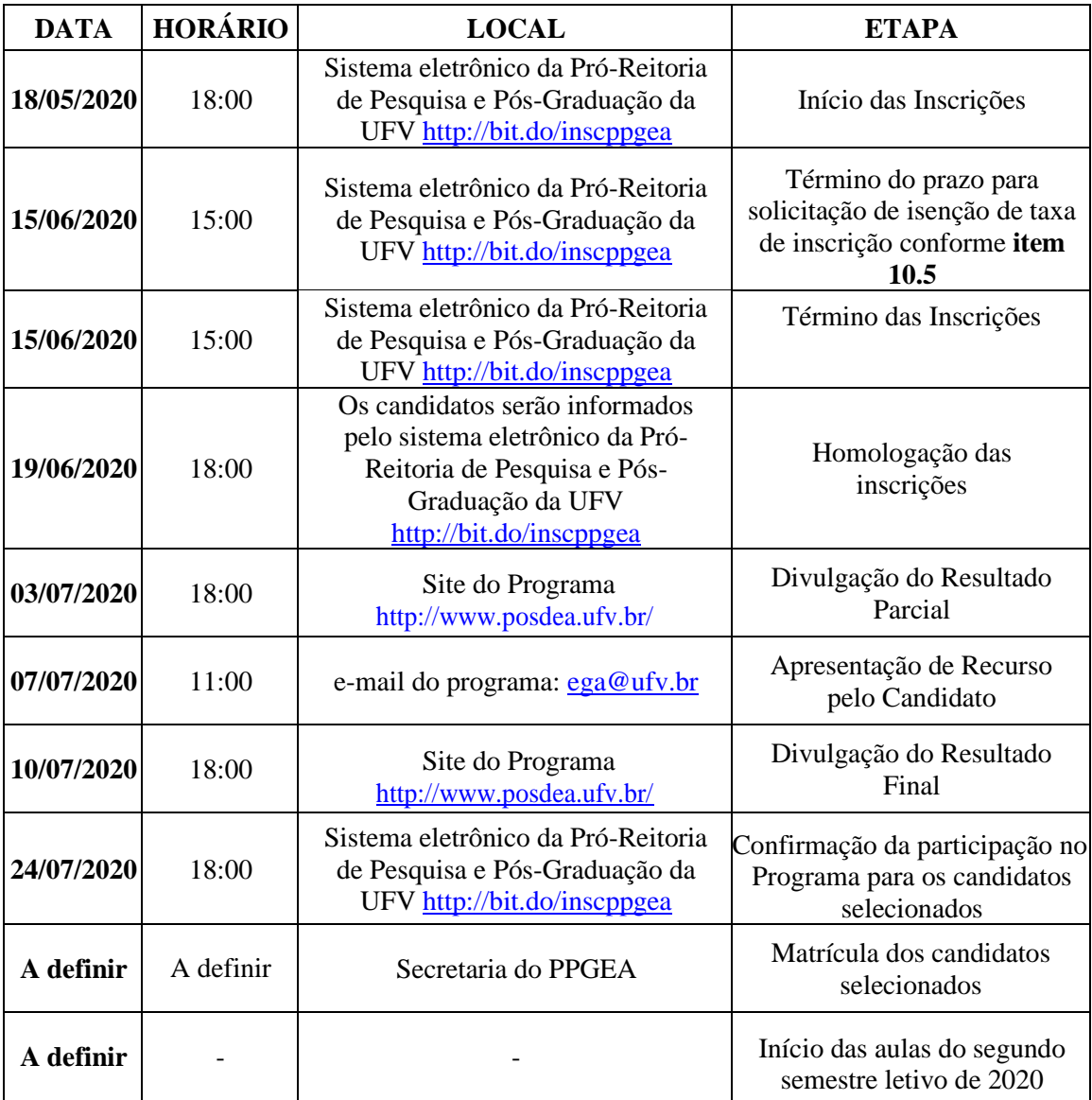

4.2. Calendário sujeito a alterações que, em caso de ocorrência, serão divulgadas no site do Programa [\(http://www.posdea.ufv.br/\)](about:blank) no link "Notícias". É de total responsabilidade dos candidatos a verificação constante das informações relacionadas ao processo seletivo.

# **5. SISTEMÁTICA DO PROCESSO DE SELEÇÃO**

- 5.1. As avaliações do Processo Seletivo serão realizadas nas datas e horários que constam do item CALENDÁRIO.
- 5.2. O Processo Seletivo será composto pelas seguintes avaliações: Histórico Escolar (HE),Análise do Curriculum Vitae (CV) e Plano de Trabalho (NP).
- 5.3. O Plano de Trabalho tem natureza classificatória e eliminatória, e demais avaliações(Histórico Escolar e Análise do Curriculum Vitae) são de natureza classificatória.
- 5.4. Embora não seja objeto de valoração, faculta-se aos candidatos a apresentação de:
	- 5.4.1. até duas cartas de referência, preenchidas por pessoas ligadas à formação acadêmica ou às atividades profissionais do candidato. Tais cartas deverão ser enviadas e/ou entregues na Secretaria do PPGEA. O modelo de carta de referência encontra-se disponível em [http://www.posdea.ufv.br/wp-](about:blank) [content/uploads/2019/04/Até-duas](about:blank)[cartas-de-referência-documento-facultativo.doc.](about:blank)
	- 5.4.2. um vídeo de até 4 minutos (que no meio acadêmico é denominado de pitch video), para o candidato apresentar o seu plano de trabalho. O vídeo deve ser iniciado com o candidato se identificando, informando seu nome, o nível de curso pretendido (mestrado ou doutorado) e a área de concentração que pretende cursar (uma das listadas no item 2.1 do presente edital). Em seguida deverá informar o título do plano de trabalho a ser desenvolvido, o porquê da escolha desse tema, e como pretende conduzir o trabalho. O candidato deverá incluir o endereço de acesso do vídeo na folha de rosto do plano de trabalho, descrito no item "8. PLANO DE TRABALHO".

# **6. HISTÓRICO ESCOLAR**

6.1. A nota do Histórico Escolar (HE) será a nota do Coeficiente de Rendimento Acumulado Final (CR) obtido na Graduação, multiplicado por Fatores de Correção (FC), conforme a equação abaixo:

$$
HE = CR \cdot FC1 \cdot FC2 \cdot FC3
$$

- 6.2. O Coeficiente de Rendimento ou média ponderada pelo número de créditos e/ou carga horária deverá ser o mesmo apresentado no documento oficial da Instituição de origem do candidato. Em caso de base de referência diferente de 100, o candidato deverá fazer a correção, via regra de três simples ou similar, de acordo com os exemplos abaixo:
	- Se a Instituição adota CR entre 0 e 10 e o candidato tem CR igual à 7,5 o valor informado deverá ser 75.
	- Se a Instituição adota CR entre 0 e 5 e o candidato tem CR igual à 3,2 o valor informado será 64.
- 6.3. Nos casos específicos em que a Instituição de Graduação do candidato não informa o CR com base numérica (apenas conceitos), deverá ser informado o conceito final do curso para que a Comissão Coordenadora julgue a melhor forma de conversão para base numérica.
- 6.4. Os Fatores de Correção adotados e os *links* úteis para acesso às informações solicitadas estão

contidos no **Anexo II.**

6.5. Com base no explicitado nos itens anteriores, a nota HE assumirá um valor inteiro entre zero (0) e cem (100).

# **7. ANÁLISE DO CURRICULUM VITAE**

- 7.1. A Análise do Curriculum Vitae, de caráter classificatório, se dará com base nas informações prestadas na planilha de pontuação, que deverão estar em consonância com o Curriculum Vitae da plataforma Lattes do candidato.
- 7.2. Só serão analisados os CV modelo Lattes atualizados no ano corrente se os comprovantes solicitados na **Planilha de Pontuação** estiverem devidamente apresentados e numerados em conformidade com a planilha.
- 7.3. Só deverão ser listadas na planilha as produções a partir de **2015**.
- 7.4. Uma vez que a avaliação do CV é classificatória e não eliminatória, a não observância de um dos três (03) itens anteriores não será motivo de desclassificação. Contudo, poderá ser atribuída **nota zero** aos candidatos que não seguirem as recomendações apresentadas nos itens 7.1, 7.2 ou 7.3.
- 7.5. Os valores de pontuação, o número máximo (saturação) de cada item avaliado e os *links* úteis para acesso às informações solicitadas estão contidos no **Anexo III.**
- 7.6. A nota do Curriculum Vitae terá um valor inteiro entre zero (0) e cem (100).

## **8. PLANO DE TRABALHO**

- 8.1. O candidato deverá anexar no sistema online da UFV. O plano deverá conter no máximocinco páginas, com o seguinte conteúdo:
	- uma página de rosto contendo o "título do plano de trabalho", o "nome do candidato", "nível", se mestrado ou doutorado, a "área de concentração" e a "linha de pesquisa" pretendidas;
	- uma página contendo o "Problema" e os "Objetivos" referente ao trabalho de pesquisa que o candidato pretende desenvolver durante o curso de mestrado oudoutorado;
	- até duas páginas contendo o "Material e Métodos" a ser empregado no trabalho de pesquisa que o candidato pretende desenvolver durante o curso de mestrado oudoutorado;
	- uma página contendo as "Referências" citadas no texto.
- 8.2. Planos de trabalhos com mais de cinco páginas serão passíveis de eliminação do candidato.

8.3. Serão adotados os seguintes critérios para avaliação do plano detrabalho:

- Originalidade e relevância, sendo exigido dos candidatos ao Doutorado complexidade e ineditismo quando comparados aos candidatos ao Mestrado.
- Exequibilidade da proposta.
- Redação, sendo avaliados a qualidade geral do texto, a obediência às normas ortográficas e gramaticais e às normas técnicas e condutas éticas sobre redação.
- Aderência à Linha de Pesquisa escolhida.

8.4. O plano de trabalho será avaliado por três orientadores do Programa de Pós-Graduação em Engenharia Agrícola da UFV e terá caráter eliminatório. O plano receberá nota entre 0 a 10 de acordo com a avaliação dos três avaliadores. Candidatos com plano de trabalho que receberem nota média do plano (NP) inferior a 7 (sete) serão desclassificados do processo seletivo.

# **9. CLASSIFICAÇÃO FINAL E DIVULGAÇÃO DOS RESULTADOS**

9.1. A Nota Final (NF) dos candidatos que tiveram o plano de trabalho com nota média maior ou igual a 7 (sete) será calculada pela equação:

$$
NF = \left(\frac{HE + CV}{2}\right) \cdot \frac{NP}{10}
$$

- 9.2. A seleção dos candidatos será realizada com base na Nota Final e no número de vagas para o curso pretendido. Como critério de desempate, adotar-se-ão, em ordem de preferência, as notas da avaliação do Curriculum Vitae, para o Doutorado, e do Histórico Escolar para o Mestrado. Persistindo o empate, será selecionado o candidato mais idoso.
- 9.3. Os candidatos aprovados e não selecionados irão compor a lista de suplência para linha de pesquisa escolhida. Caso aconteça desistência de algum candidato selecionado na linha de pesquisa, serão chamados os suplentes conforme classificação dessa linha.
- 9.4. O número de bolsas depende da disponibilidade do PPGEA no final do processo de seleção. A distribuição de bolsas será pela **classificação global** dos candidatos selecionados, juntamente com a pontuação dos **atualmente matriculados** no Programa **sem bolsa**, que eventualmente tenham se inscrito neste Processo Seletivo, conforme Regimento Interno do PPGEA.
- 9.5. A classificação parcial e final, assim como outros comunicados que se façam necessários, será divulgada na página eletrônica [http://www.posdea.ufv.br.](about:blank) A divulgação se dará conforme especificado no item CALENDÁRIO e o resultado final será, posteriormente, homologado pela Pró-Reitoria de Pesquisa e Pós-Graduação daUFV.

#### **10. DISPOSIÇÕES FINAIS**

10.1. Será desclassificado do processo seletivo o candidato que:

- Não apresentar toda a documentação requerida nos prazos e condições estipulados;
- Prestar declarações ou apresentar documentos falsos em quaisquer das etapas da seleção;
- Não confirmar a sua participação no PPGEA, na data especificada, no caso de ser selecionado.
- 10.2. Os candidatos, aprovados e suplentes, deverão manter atualizados os endereços de correspondência e de e-mail.
- 10.3. As matrículas de servidores da UFV, docentes e técnicos administrativos, somente serão aceitas com a devida autorização do CEPE e CONSU, respectivamente.
- 10.4. Casos omissos serão resolvidos pela Comissão Coordenadora do Programa de Pós-Graduação em Engenharia Agrícola, de acordo com o Regimento do Programa e o Regimento de Pós-Graduação *Stricto Sensu* da UFV.
- 10.5. O candidato interessado na isenção da taxa de inscrição no processo seletivo dos Programas de Pós-Graduação da Universidade Federal de Viçosa deve atender ao preconizado no Edital Geral, disponível na página da Pró-Reitoria de Pesquisa e Pós-Graduação (PPG) da UFV. Será necessário anexar no Sistema de Inscrição da Pós-Graduação da UFV, no campo destinado

para o comprovante de pagamento de taxa, um ofício de requerimento e o comprovante de inscrição no Cadastro Único para Programas Sociais do Governo Federal.

Viçosa - MG, 15 de maio de 2020.

**Comissão Coordenadora do Programa de Pós-Graduação em Engenharia Agrícola Departamento de Engenharia Agrícola, Universidade Federal de Viçosa**

#### **ANEXO I**

# **Áreas de Concentração do PPGEA**

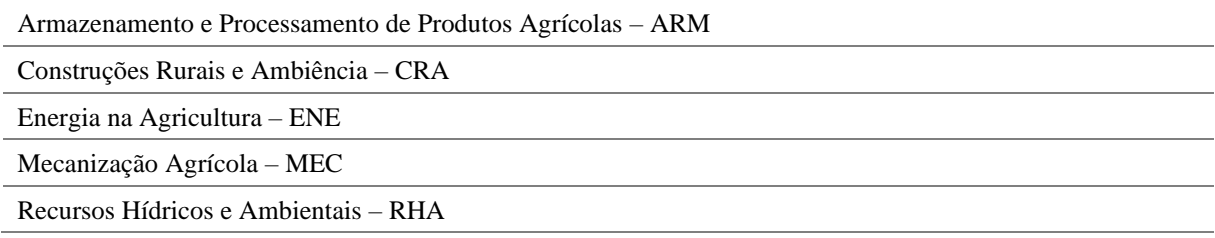

# **Linhas de Pesquisa do PPGEA**

Informações sobre Projetos em andamento, orientações de Mestrado e de Doutorado e artigos publicados podem ser obtidas no CV Lattes dos orientadores. cuja listagem pode ser acessada na página do programa [\(http://www.posdea.ufv.br\)](about:blank).

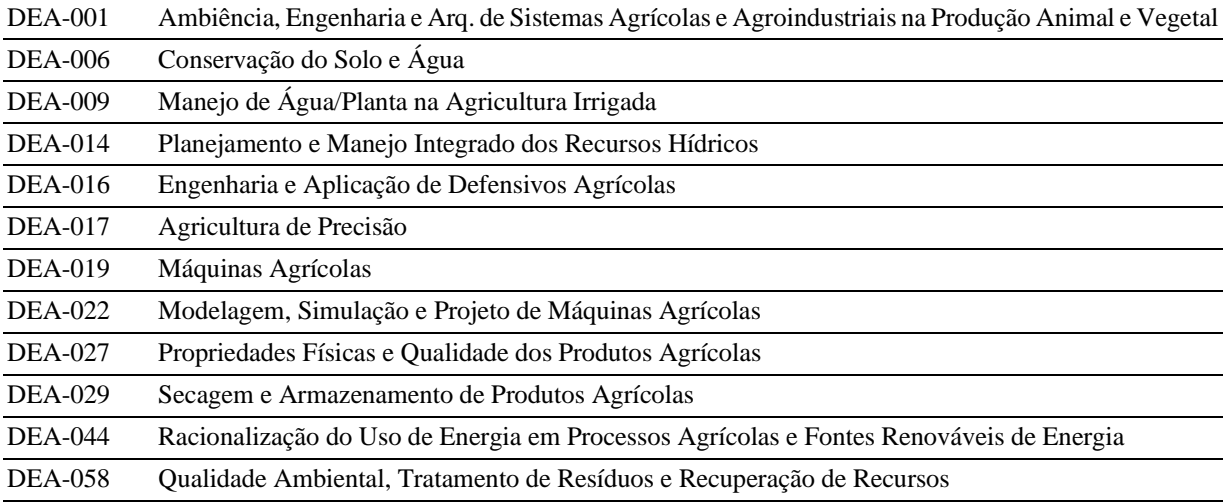

# **ANEXO II AVALIAÇÃO DO HISTÓRICO ESCOLAR (HE)**

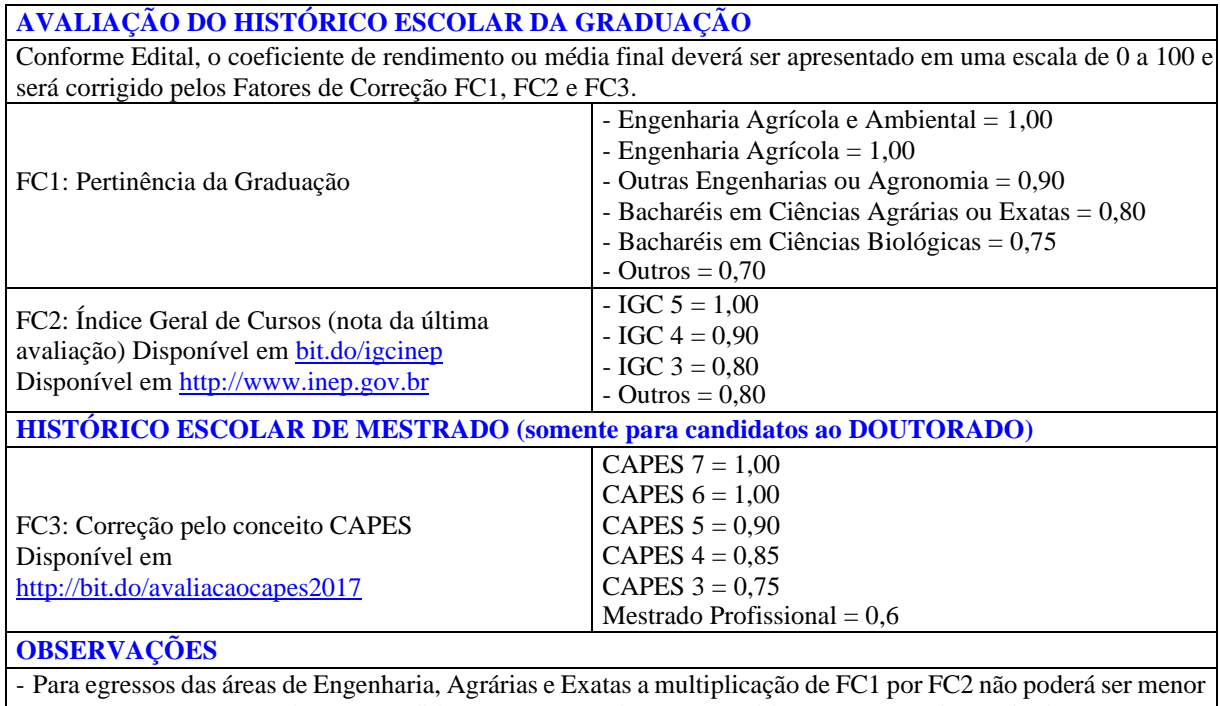

que 0,80. O FC3 só se aplica aos candidatos ao Doutorado. Para candidatos ao Mestrado, equivale a 1,00. - Para Mestrado Acadêmico cursado em instituição estrangeira, o FC3 será atribuído pela Comissão Coordenadora.

#### **ANEXO III**

#### **AVALIAÇÃO CURRICULAR REFERENTE ÀS ATIVIDADES EFETUADAS E COMPROVADAS NO PERÍODO DE 2015 A 2020**

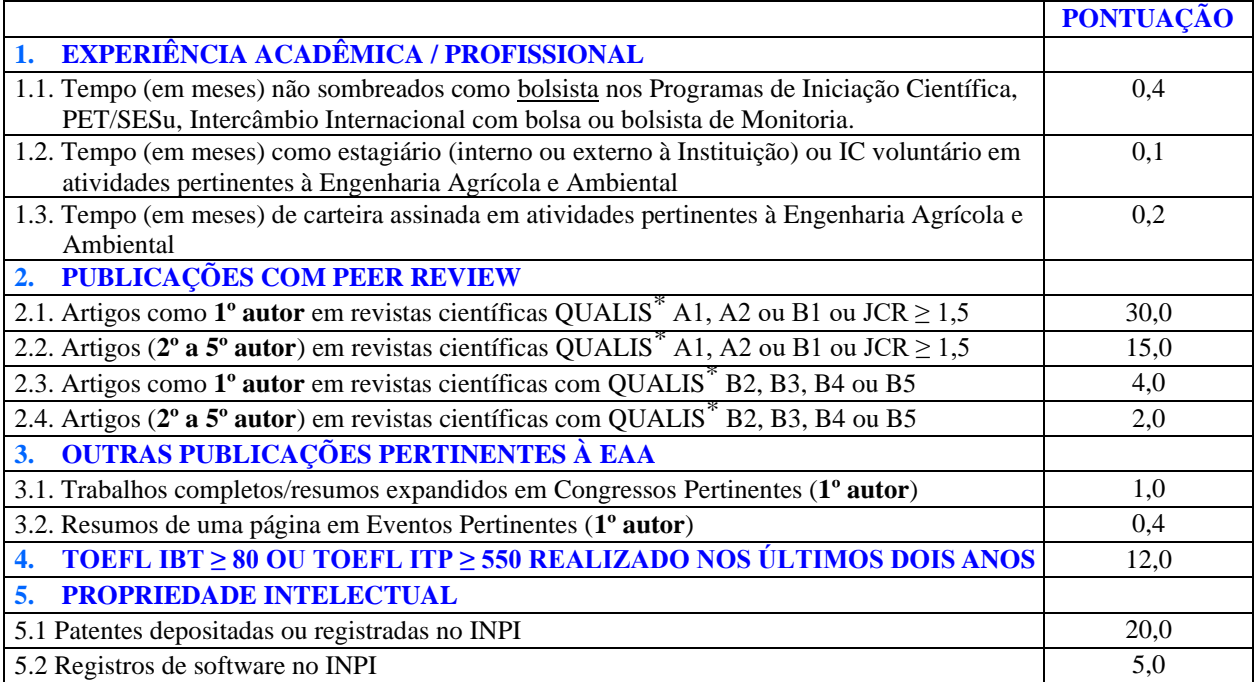

\* Considerar QUALIS Ciências Agrárias I do Quadriênio 2013-2016

# **SATURAÇÃO E OUTRAS OBSERVAÇÕES IMPORTANTES**

- As atividades possuirão saturação, ou seja, valor máximo de pontuação.

- A soma das atividades do item 1 será limitada em 20 pontos.

- A soma total do CV é limitada em 100 pontos.

- Tempo como bolsista nos Programas de Iniciação Científica, PET/SESu, Intercâmbio Internacional com bolsa ou bolsista de Monitoria é pontuado até 36 meses.

- Tempo como estagiário (interno ou externo à Instituição) ou IC voluntário em atividades pertinentes à Engenharia Agrícola e Ambiental é pontuado até 24 meses.

- Tempo de carteira assinada em atividades pertinentes à Engenharia Agrícola e Ambiental é pontuado até 60 meses.

- Para saber o QUALIS das publicações do item 2 consultar o site do QUALIS CAPES: [https://sucupira.capes.gov.br/sucupira/public/consultas/coleta/veiculoPublicacaoQualis/listaCons](about:blank) [ult](about:blank) [aGeralPeriodicos.jsf](about:blank)

- Considerar em "Evento de Classificação" "Classificações de Periódicos Quadriênio 2013-2016" e a área de avaliação "CIÊNCIAS AGRÁRIAS I".

- As atividades acadêmicas/profissionais contidas no item 1 não poderão ser sombreadas, ou seja, concomitantes.

- Todas as atividades deverão ser comprovadas, sob pena de desclassificação.